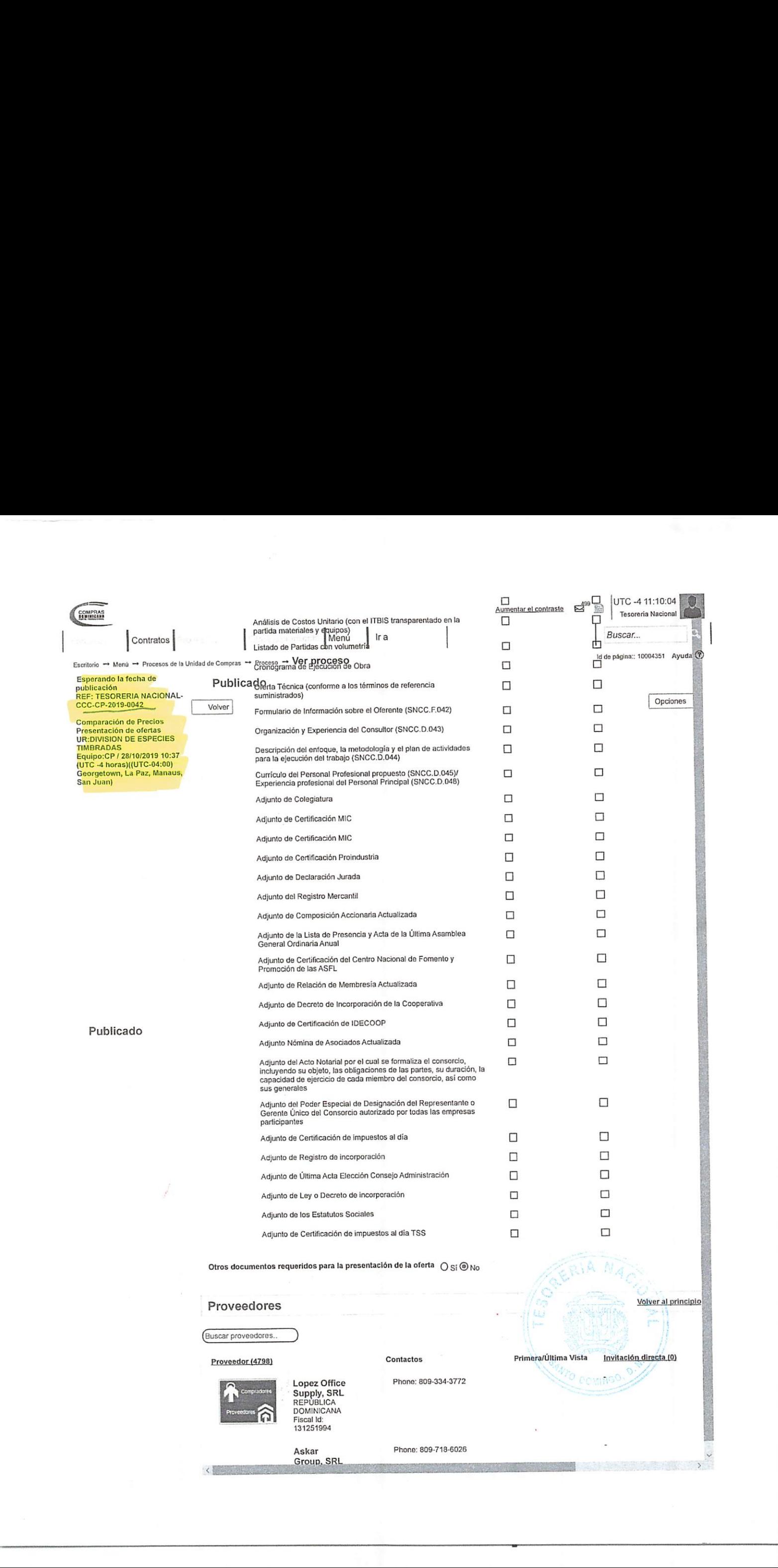

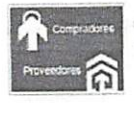

Lopez Office Supply, SRL REPUBLICA DOMINICANA Fiscal |d: 131251994

Askar<br>Group, SRL

Phone: 809-334-3772

Phone: 809-718-6026

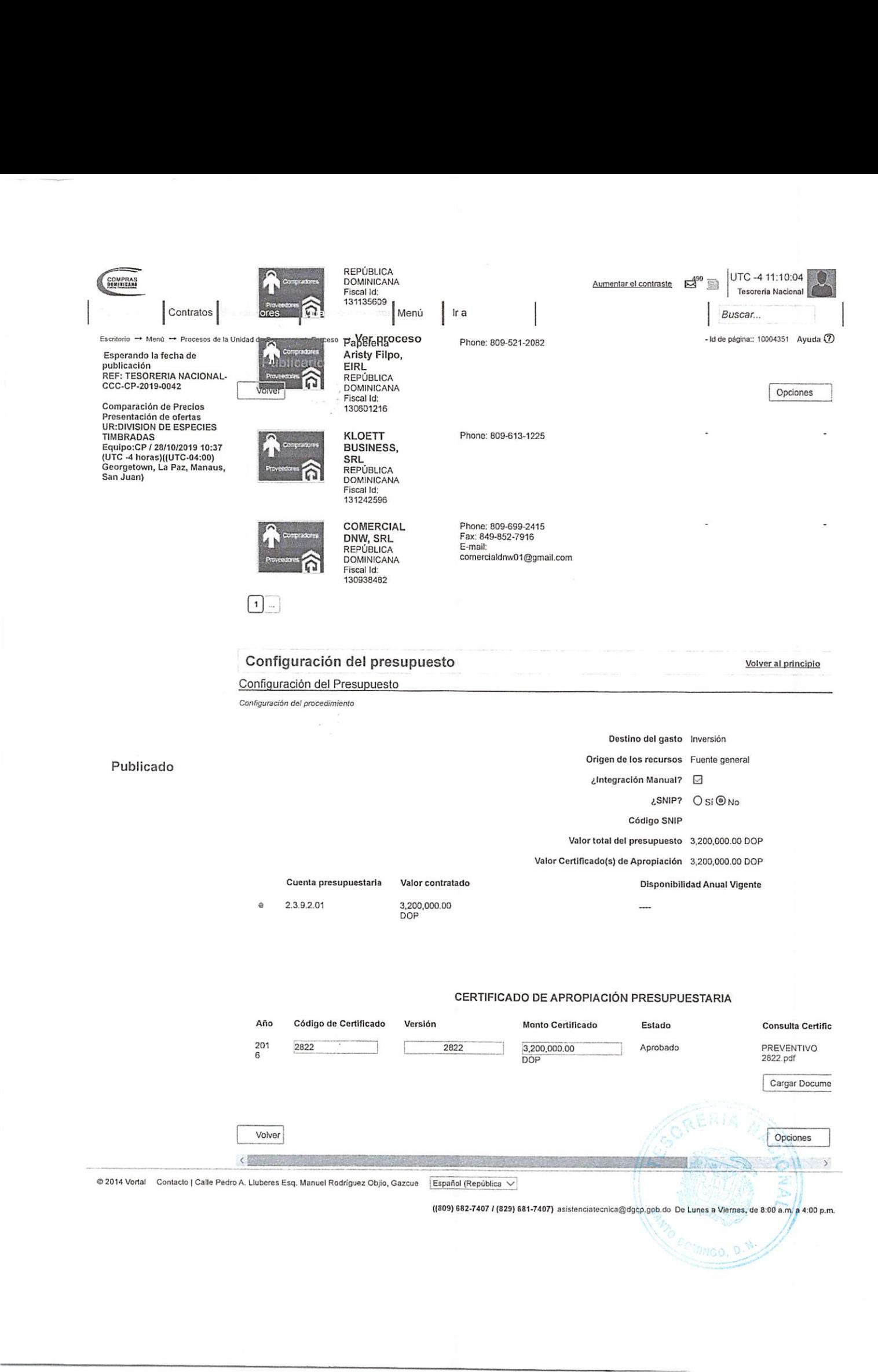

 $\frac{1}{2}$ 

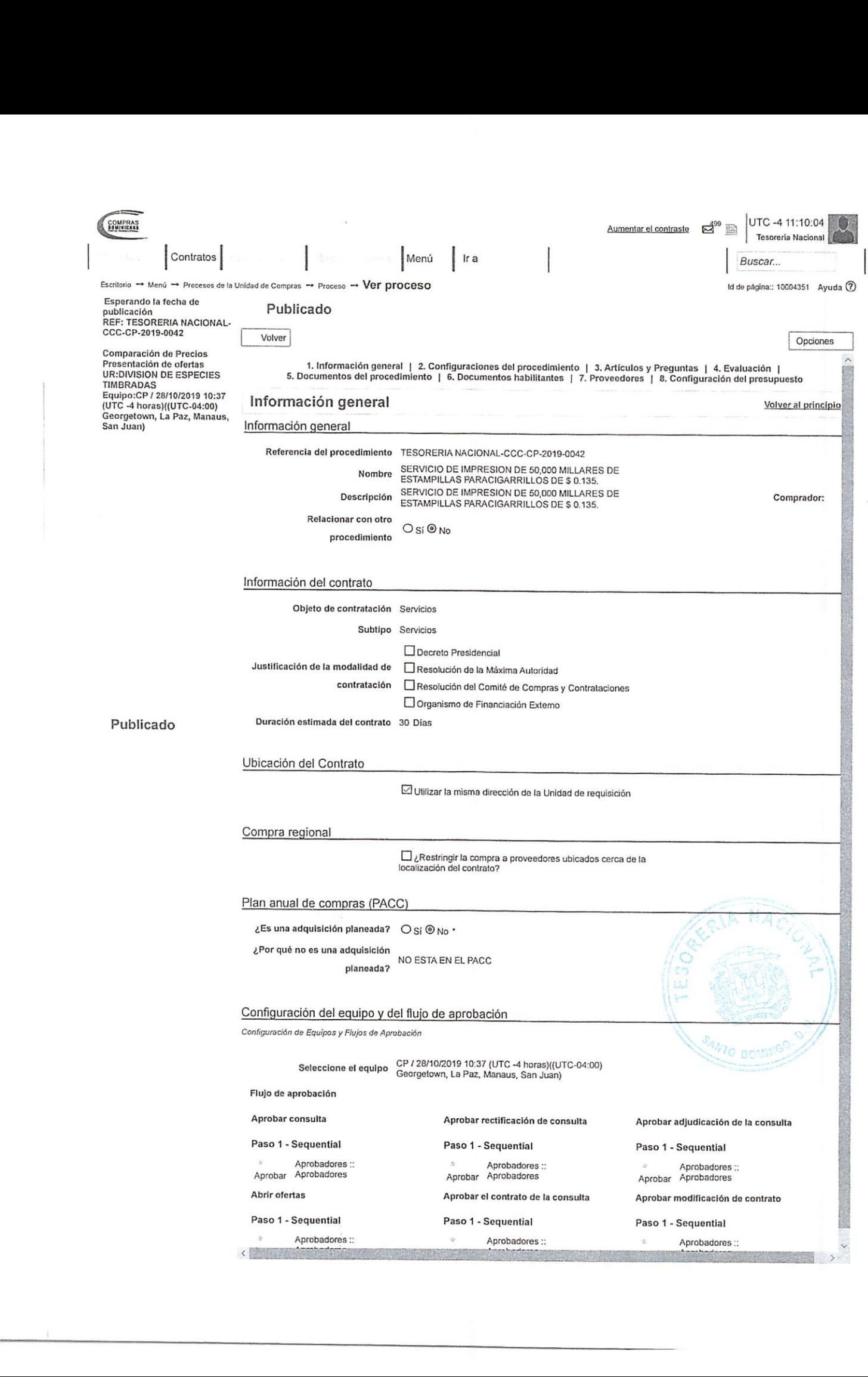

<u>e</u>

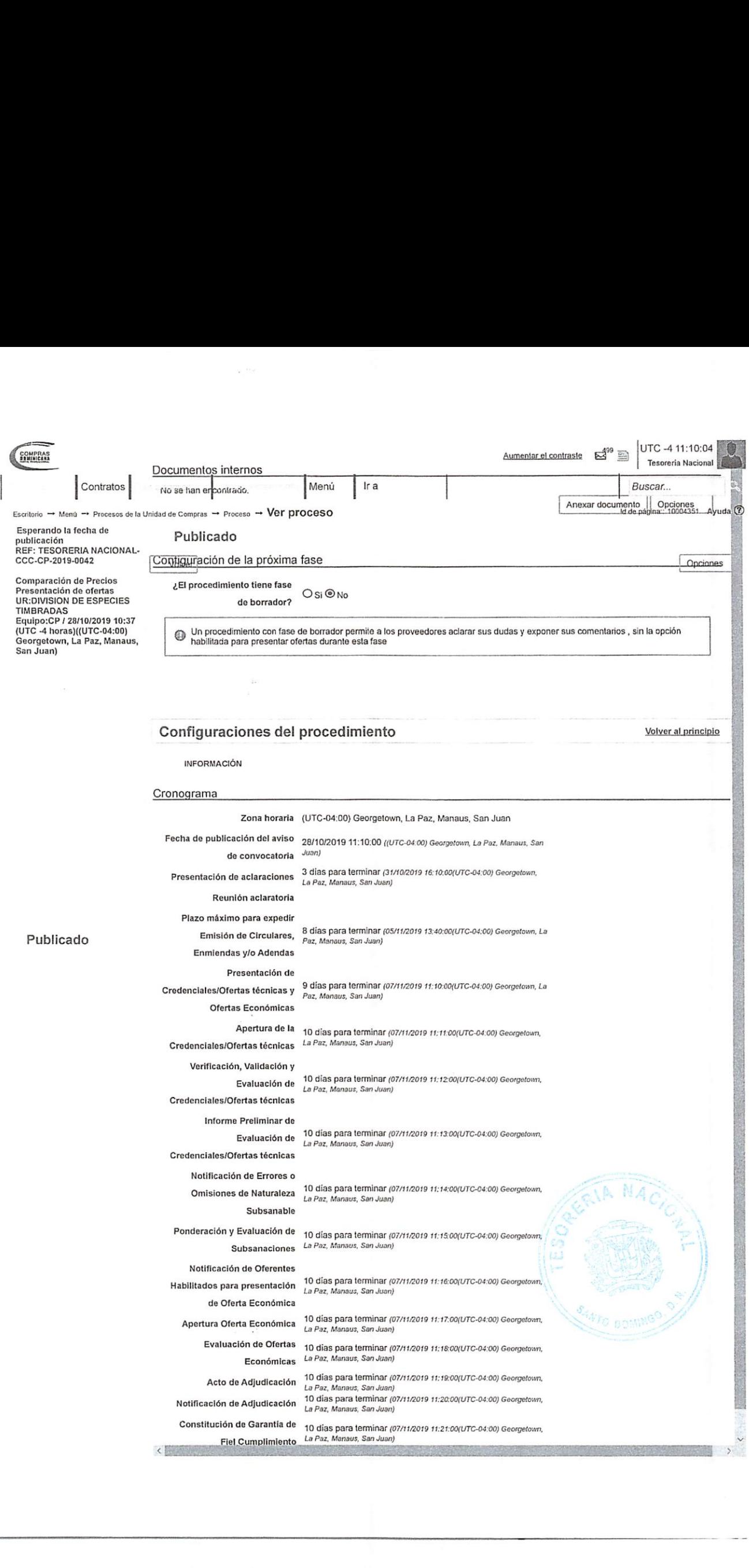

 $\overline{a}$ 

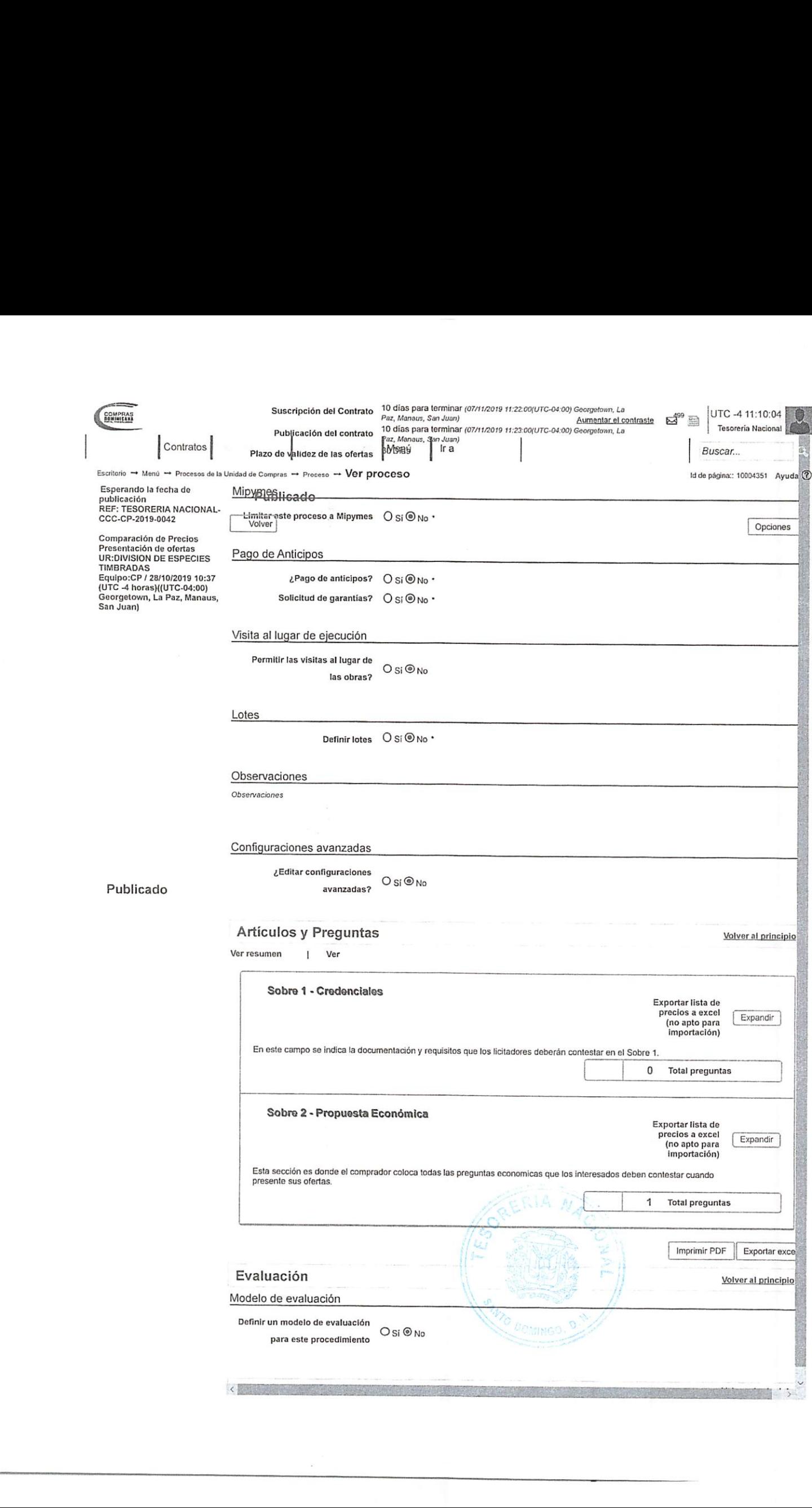

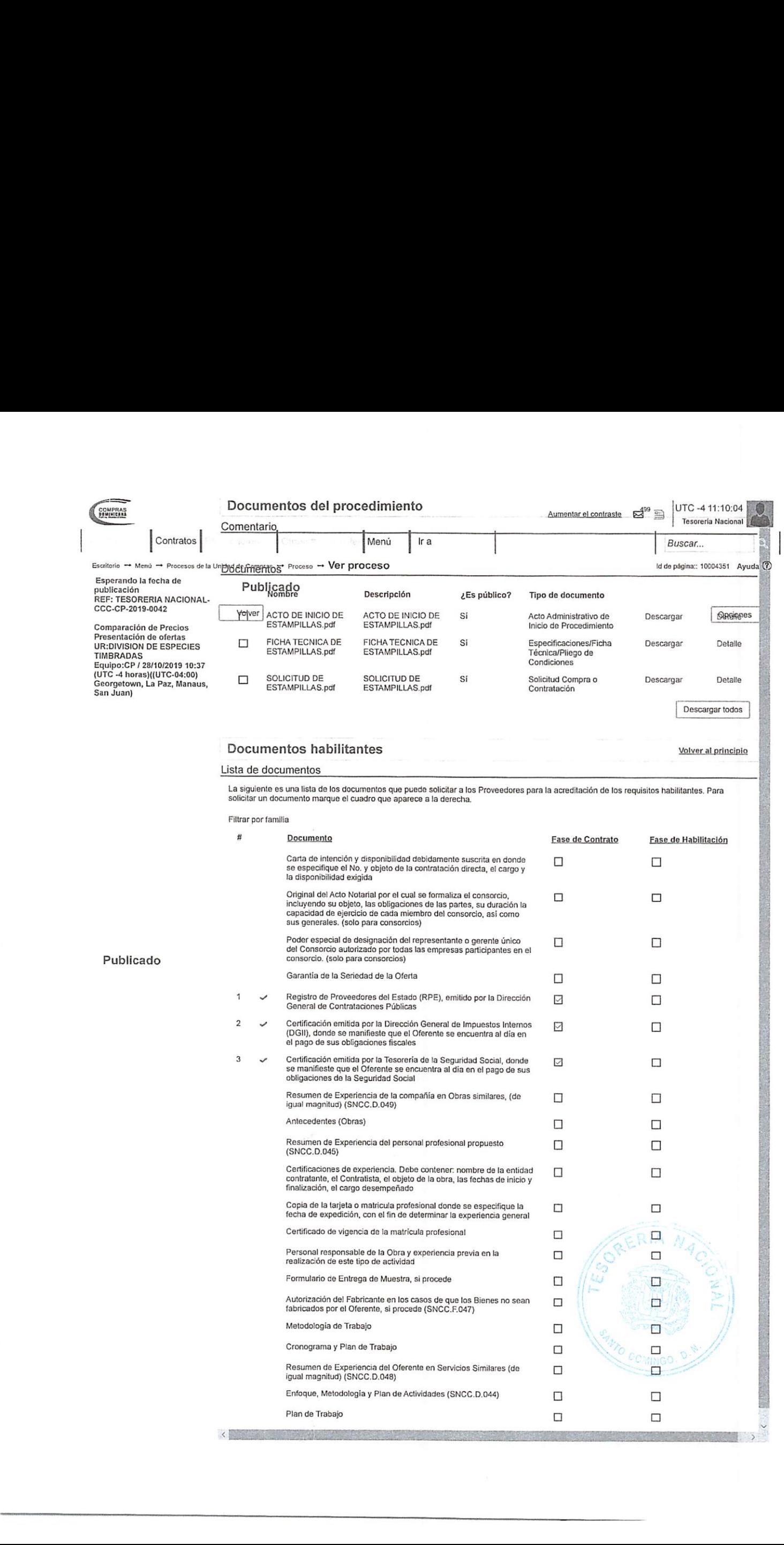

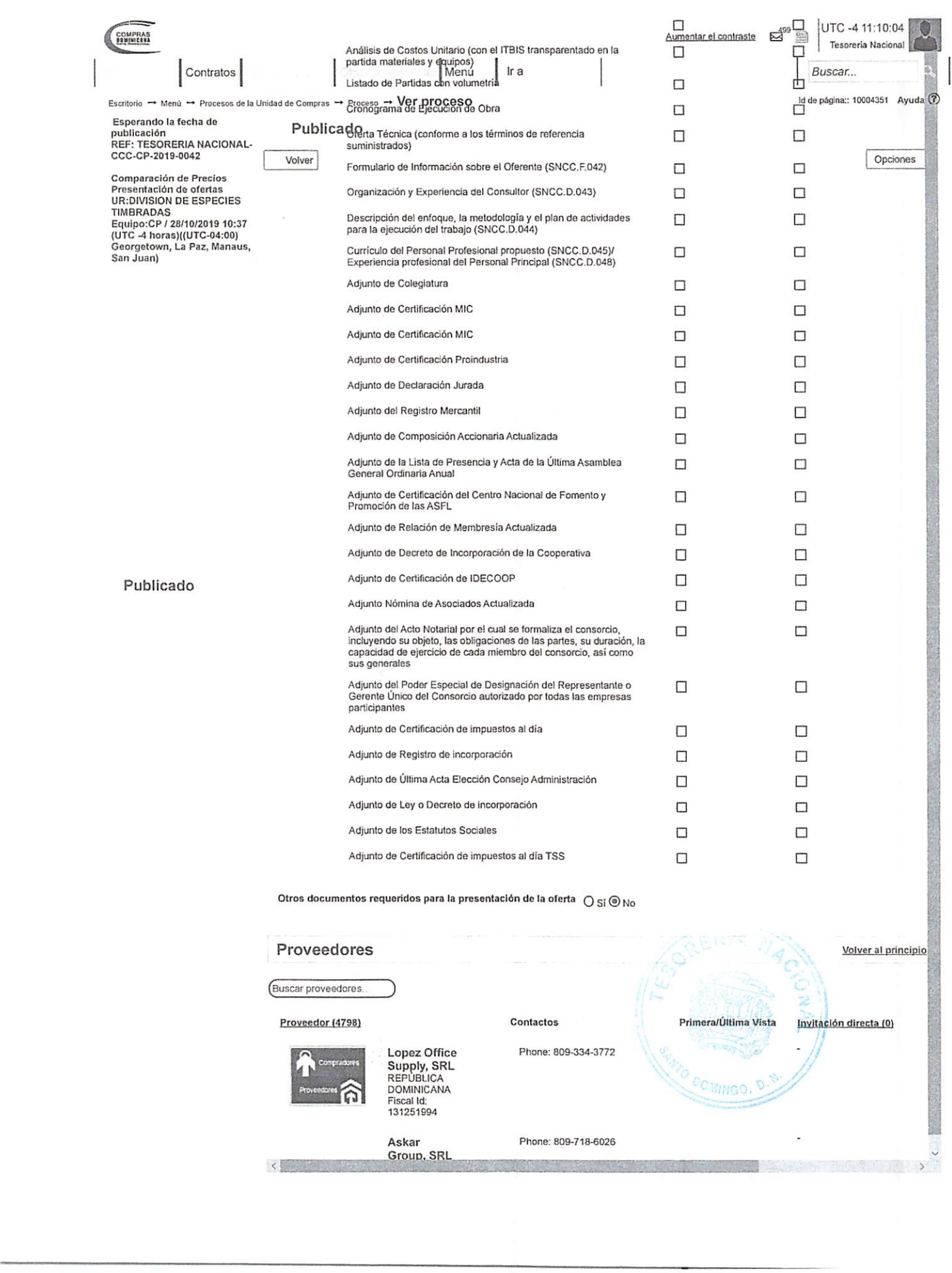

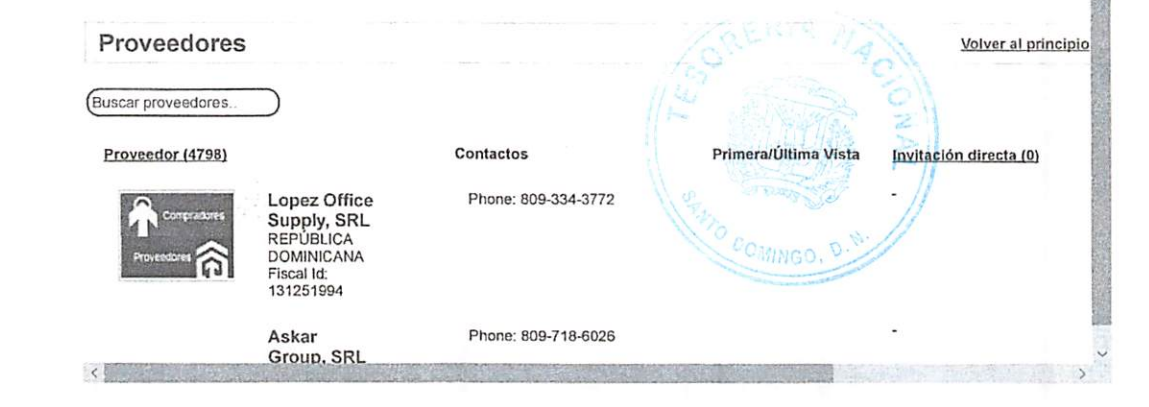

Ξ

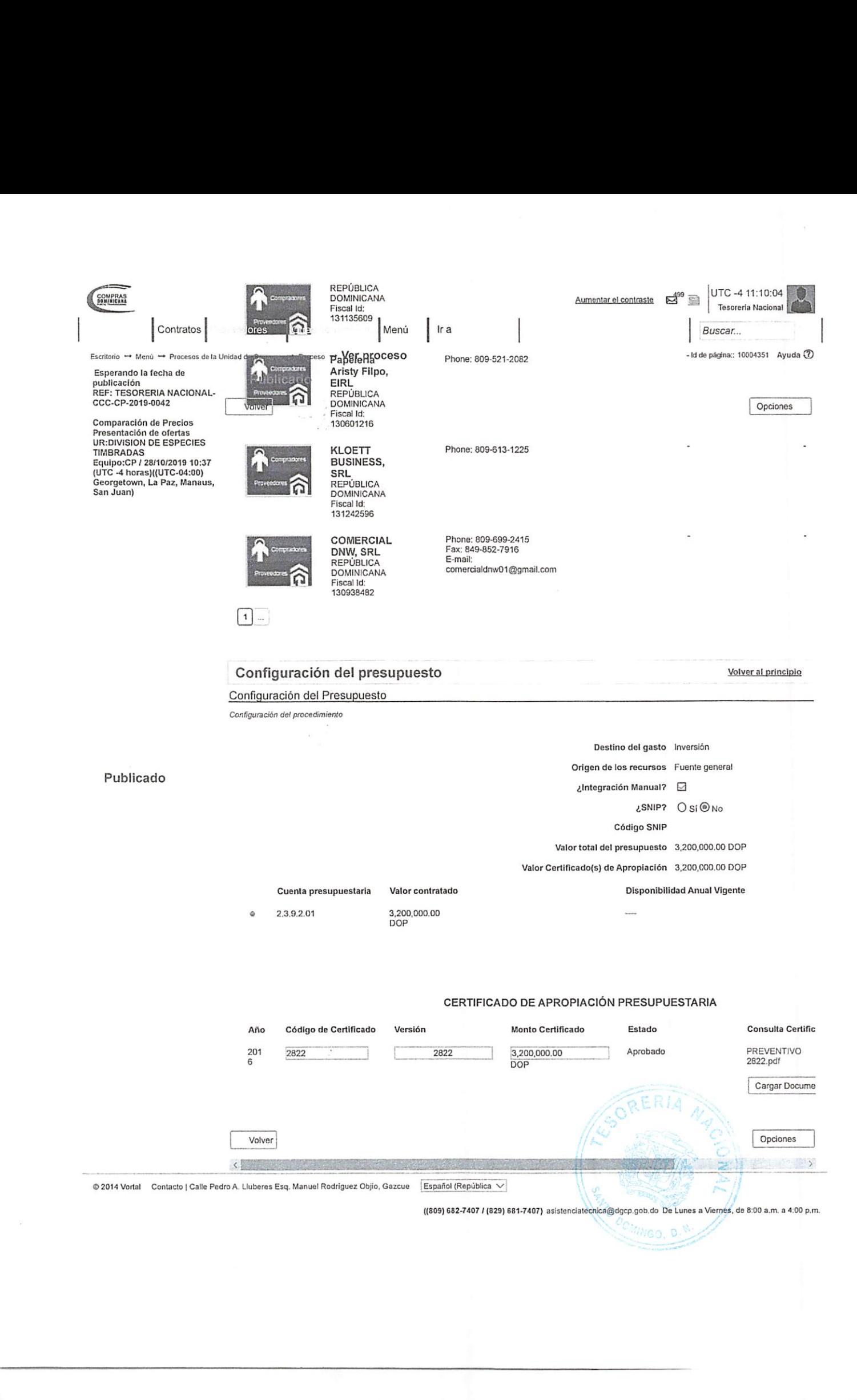

 $\overline{\phantom{0}}$ 

 $\overline{\phantom{a}}$ 

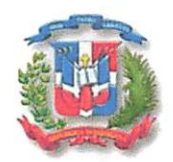

Republica Dominicana Ministerio de Hacienda Tesoreria Nacional Año de la Innovación y la Competitividad

28 de Octubre 2019

## LISTADO DE PARTICIPANTE PROCESO TN-CCC-CP-2019-0042

1-PAPELES DEL CARIBE 2-EDITORIA INDUSTRIAL REYNOSO 3-CONADEX 4J.L EDITORA 5-PEREZ QUINONES Y ASOCIADOS

Fulc. Your<br>Amalister<br>Depile MALISTA<br>DEPARTAMEN<br>DEPARTAMEN<br>Tel:809-682-303 AC Yoel Almonte

LIC. YOEL ALMONTE ANALISTA DE COMPRAS DEPARTAMENTO DE COMPRAS

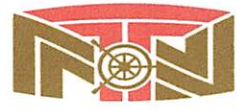

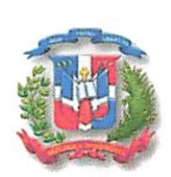

#### República Dominicana Ministerio de Hacienda Tesoreria Nacional Año de la Innovación y la Competitividad

28 de Octubre de 2019

## ESPECIFICACIONES TECNICAS PROCESO TN-CCC-CP-2019-0042

Detalle de las Especificaciones Técnicas y de las Normas cuando se requiera:

ESTAMPILLAS: Estampillas para Cigarrillos por valor de \$0.135, indicadas emisiones son: Cajetillas de fabricación nacional, color turquesa, en papel satinado de 55 libras, según decreto 240-16.

#### Requisitos:

En vista del valor monetario que estas especies representan, El proveedor debera poseer un espacio cerrado para la seguridad de las mismas, que facilite el resguardo de las especies aun no entregadas a la entidad contratante.

das a la entidad contratante.<br>
Son, deberá permitir la presencia de un (3 durante todo el proceso de elaboració<br>
io referido en el párrafo anterior:<br>
1- Ministerio de<br>
2- Tesorería Nas<br> **Son de Son de Son de Son de Son de** En adición, deberá permitir la presencia de un (1) representante de cada una de las instituciones siguientes durante todo el proceso de elaboración de las mismas a los cuales suministrará acceso al espacio referido en el párrafo anterior:

- 1- Ministerio de Hacienda
- 2- Tesoreria Nacional

Equipos requeridos: Que reúnan las capacidades Técnicas y Tecnológicas para la impresión de Equipos requeridos: Que reúnan las capacidades Técnicas y Tecnológio<br>las referidas especies  $\mathcal{Q} \cap \mathcal{Z}$ 

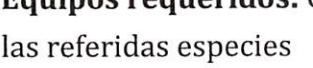

R.C. Yoel almonte<br>Amalesta de Comprad

ANALISTA DE COMPRAS DEPARTAMENTO DE COMPRAS

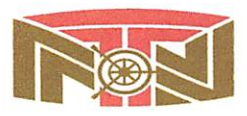

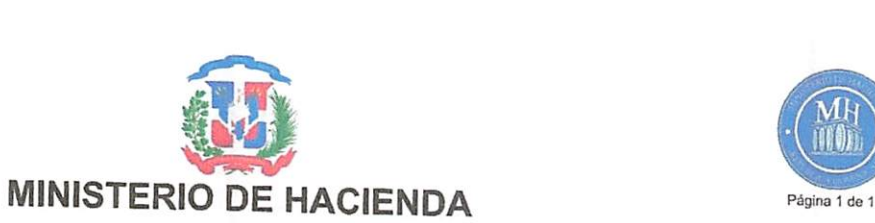

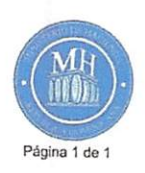

# CERTIFICADO DE APROPIACION PRESUPUESTARIA

Sistema de Informacion de la Gestién Financiera

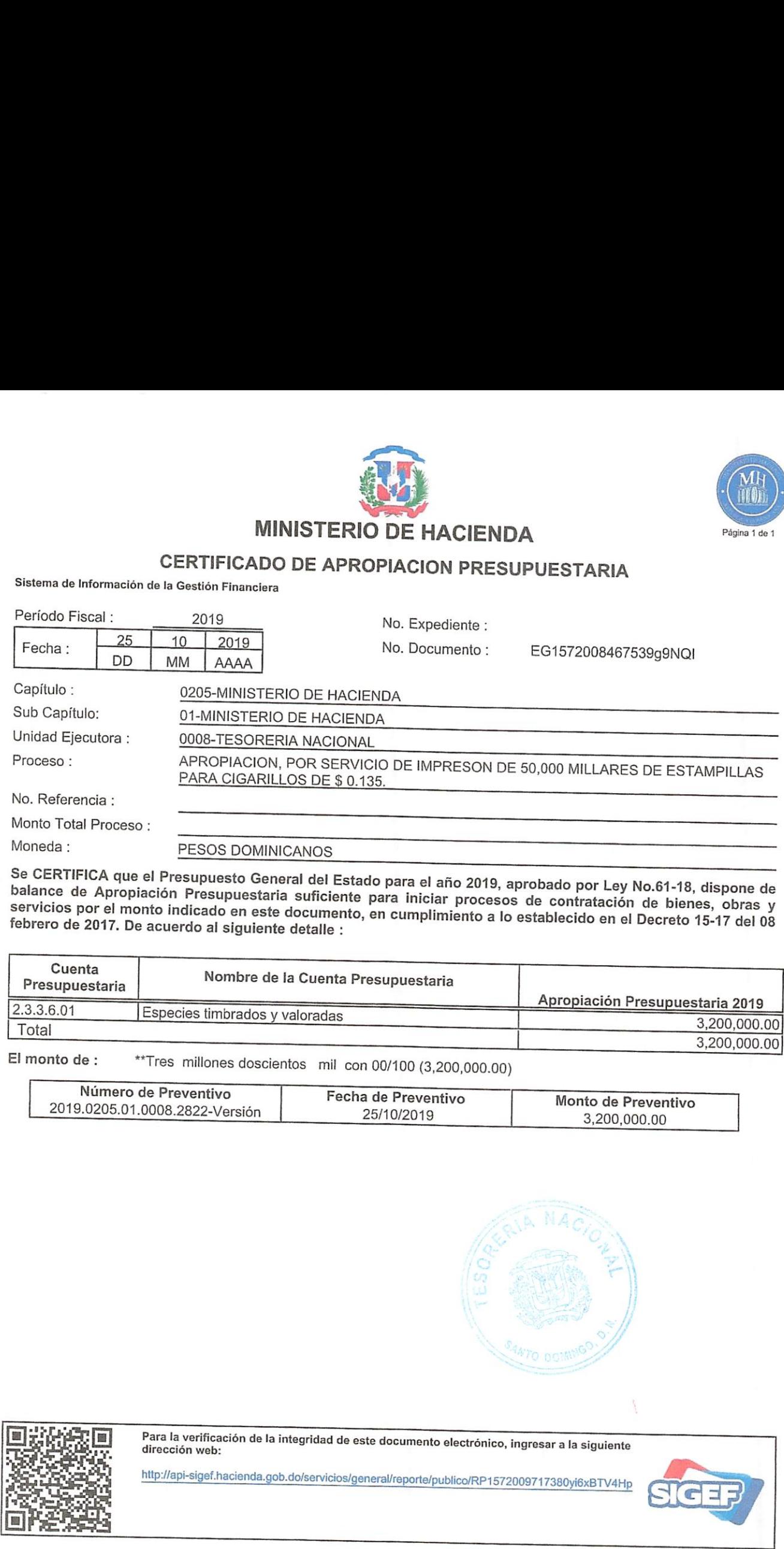

Se balance **CERTIFICA** de Apropiacién que el Presupuesto General del Estado para el afio 2019, aprobado por Ley No.61-18, dispone de balance de Apropiación Presupuestaria suficiente para ci ano 2015, aprobado por Ley No.61-18, dispone de<br>Servicios por el monto indicado en este documente, para iniciar procesos de contratación de bienes, obras y servicios por el monto indicado en este documento, en cumplimiento a lo establecido en el Decreto 15-17 del 08<br>febrero de 2017, De acuerdo al siguiente detalle : febrero de 2017. De acuerdo al siguiente detalle : Moneda :<br>
Se CERTIFIC<br>
balance de<br>
servicios po<br>
febrero de 2<br>
Cuenta<br>
Presupues

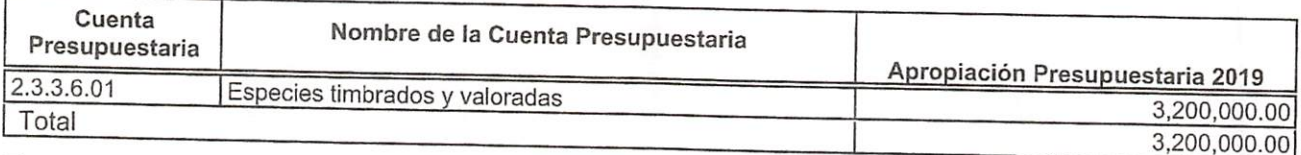

El monto de: "Tres millones doscientos mil con 00/100 (3,200,000.00)

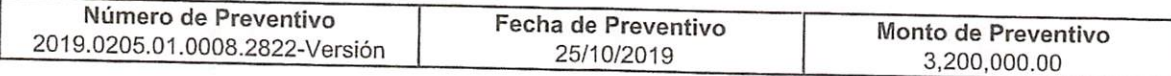

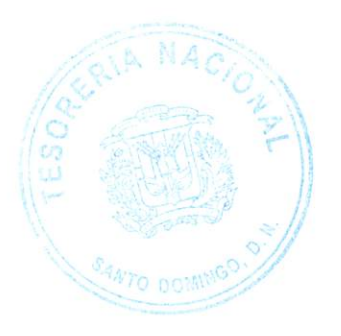

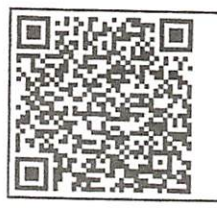

 $\begin{array}{c|c} & & & \\ \hline & & & \\ \hline & & & \\ \hline & & & \\ \hline & & & \\ \hline & & & \\ \hline & & & \\ \hline & & & \\ \hline & & & \\ \hline & & & \\ \hline & & & \\ \hline & & & \\ \hline & & & \\ \hline & & & \\ \hline & & & \\ \hline & & & \\ \hline & & & \\ \hline & & & & \\ \hline & & & & \\ \hline & & & & \\ \hline & & & & \\ \hline & & & & \\ \hline & & & & \\ \hline & & & & \\ \hline & & & & \\ \hline & & & & \\ \hline & & & & \\ \hline & & & & \\ \hline & & & &$ 

http://api-sigef.hacienda.gob.do/servicios/general/reporte/publico/RP1572009717380yi6xBTV4Hp

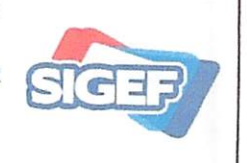